# **CETPA INFOTECH PVT. LTD. CURRICULUM OF CLOUD COMPUTING**

# **Fundamental Cloud**

## **Computing**

- Fundamental Cloud Computing Terminology and Concepts
- Basics of Virtualization
- $\triangleright$  Specific Characteristics that Define a Cloud
- $\triangleright$  Understanding Elasticity, Scalability, On-Demand and Measured Usage
- $\triangleright$  Benefits, Challenges and Risks of Contemporary Cloud Computing Platforms and Cloud Services
- ▶ Cloud Resource Administrator and Cloud Service Owner Roles
- $\triangleright$  Cloud Service and Cloud Service Consumer Roles
- $\triangleright$  Software as a Service (SaaS), Platform as a Service (PaaS) and Infrastructure as a Service (IaaS) Cloud Delivery Models
- $\triangleright$  Combining Cloud Delivery Models
- $\triangleright$  Public Cloud, Private Cloud, Hybrid Cloud and Community Cloud Deployment Models
- $\triangleright$  Business Cost Metrics and Formulas for Comparing and Calculating Cloud and On-Premise Solution Costs

# **Introduction to Cloud Storage Service**

- $\triangleright$  Amazon Cloud Drive
- Google Drive
- > DropBox

# **Virtualization**

- $\triangleright$  Introduction
- $\triangleright$  Features
- $\triangleright$  Advantages of Virtualization
- **▶** VMigration
- $\triangleright$  Virtualization for Enterprise
- VMware
- $\triangleright$  Concept of Hypervisor

# **Building a Cloud Server**

- $\triangleright$  Client-server architecture
- $\triangleright$  Esxi server implementation
- $\triangleright$  Vsphere client specification

## **Cloud Deploying Environments**

- $\triangleright$  Private Cloud
	- Introduction
	- Pros & Cons
	- Installing a Private Cloud
- $\triangleright$  Public Cloud
	- Introduction
	- Pros & Cons
	- Installing a Public Cloud
- $\triangleright$  Hybrid Cloud
	- Introduction
	- Pros & Cons
- $\triangleright$  Community Cloud
- Distributed Cloud
- $\triangleright$  Cloud Management strategies

# **Building a private cloud using**

# **lamp & eyeOS**

- $\triangleright$  Introduction to LAMP
- $\triangleright$  Eyeos structure model
- $\triangleright$  Deployment Model

# **Your Organization and Cloud Computing**

- When You Can Use Cloud Computing
- $\triangleright$  Benefits
- $\triangleright$  Limitations
- $\triangleright$  Security Concerns
- $\triangleright$  Regulatory Issues

# **Cloud Computing with the**

# **Titans**

- $\triangleright$  Amazon
- Google
- $\triangleright$  Salesforce.com
- > Microsoft
- $\triangleright$  IBM
- $\triangleright$  EMC

# **Cloud Computing at Work**

- Software as a service
- $\triangleright$  Software plus services
- Developing Applications
- Local Clouds & Thin Clients

# **Cloud Computing Technology**

- > Hardware & Infrastructure
	- Client
	- Security
	- Network
	- Services
- $\triangleright$  Accessing the cloud
	- Platforms
	- Web Applications
	- Web API's
	- Web Browsers
	- Cloud Storage
- Standards
	- Application
	- Client
	- Infrastructure
	- Service

# **Accessing the Cloud**

- $\triangleright$  Platforms
- $\triangleright$  Web Application Framework.
- Web Hosting Service
- $\triangleright$  Proprietary Methods
- $\triangleright$  Web Applications
- $\triangleright$  Your Choices
- $\triangleright$  Sample Applications
- $\triangleright$  Web APIs
- $\triangleright$  What Are APIs?
- How APIs Work
- $\triangleright$  API Creators

# **Platform as a Service**

 Understanding PaaS  $\triangleright$  Benefits of Consuming PaaS  $\triangleright$  Considerations for Embracing PaaS

 $\triangleright$  How PaaS Affects IT  $\triangleright$  Architecture

 $\triangleright$  Becoming a PaaS Provider

 $\triangleright$  Introduction

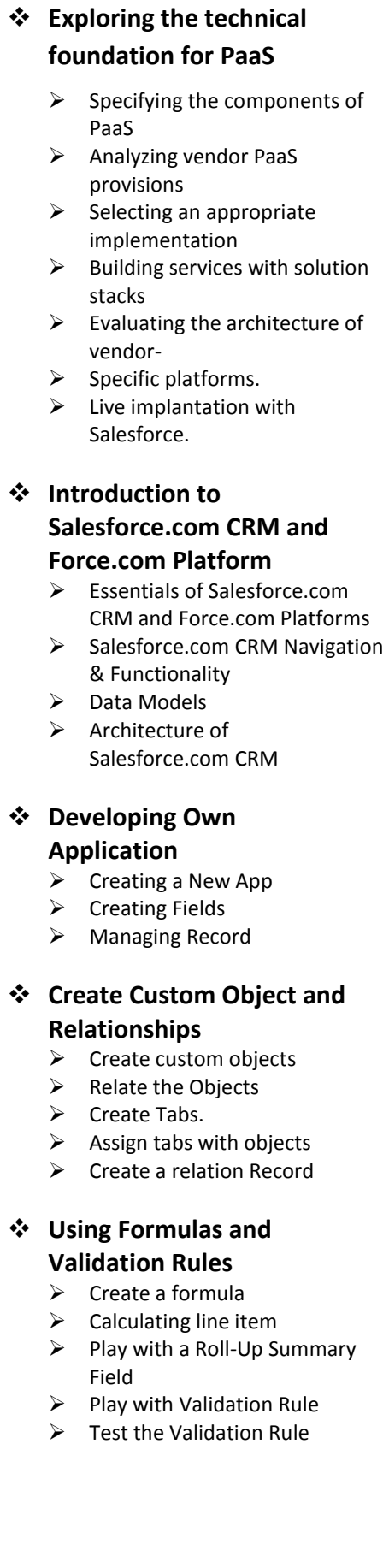

# **Workflow**  $\triangleright$  Create Workflow  $\triangleright$  Manage Approvals Define Workflow Rules  $\triangleright$  Test the Workflow Rules

**Automating Processes Using** 

### **Creating an Approval Process**

- $\triangleright$  Email Template
- **►** Create New Approval Process
- ▶ Create a Custom Profile
- $\triangleright$  Create or manage a User
- $\triangleright$  Test the Approval Process

## **Creating Reports and Dashboards**

- $\triangleright$  Create a Tabular Report
- $\triangleright$  Create a Matrix Report
- ▶ Create a Dashboard
- Create a Summary Report

#### **Adding Programmatic Logic with Apex**

- $\triangleright$  Create an Apex Trigger Definition
- Define a List variable
- $\triangleright$  Iterate through the List and fields
- $\triangleright$  Test the Trigger

#### **Adding Tests to Your App**

- ▶ Create Apex Test Classes
- $\triangleright$  Test Methods to the class
- Write Code to Execute
- $\triangleright$  Execute the Test

## **Building Custom User Interface Using Visual force**

- $\triangleright$  Create a Visual force Page
- $\triangleright$  Add a Style sheet Static Resource
- $\triangleright$  Add a Controller to the Page
- $\triangleright$  Display the information on Visual force Page
- $\triangleright$  Add Inline Editing Support

# **Software as a Service**

- $\triangleright$  Introduction
- Understanding SaaS
- $\triangleright$  Benefits of Consuming SaaS
	- $\triangleright$  Considerations for Embracing SaaS
	- > The Service-Centric IT
	- $\triangleright$  How SaaS Affects IT

## **Infrastructure as a Service**

- $\triangleright$  Introduction
- $\triangleright$  Understanding IaaS
- $\triangleright$  Benefits of Consuming IaaS
- $\triangleright$  Considerations for Embracing IaaS
- $\triangleright$  How IaaS Affects IT
- $\triangleright$  Architecture
- $\triangleright$  Becoming a laaS Provider

## **Deploying Infrastructure as a Service (IaaS)**

- $\triangleright$  Accessing IaaS
- $\triangleright$  Provisioning servers on demand
- $\triangleright$  Handling dynamic, Elastic IP and static IP addresses
- $\triangleright$  Tools and support for management and monitoring
- $\triangleright$  Accessing Amazon AWS management console
- $\triangleright$  Recognize AWS Global Infrastructure
- $\triangleright$  Security Major

#### **Introduction to AWS**

- $\triangleright$  Navigate the AWS Management Console
- Recognize AWS Global Infrastructure
- $\triangleright$  Describe the security measures AWS provides
- **▶** AWS Storage
- $\triangleright$  Identify key AWS storage options
- Create an Amazon S3 bucket
- $\triangleright$  and manage associated objects
- $\triangleright$  Identify the different AWS compute and networking options
- $\triangleright$  Create an Amazon EC2 instance
- Use Amazon EBS with Amazon EC2

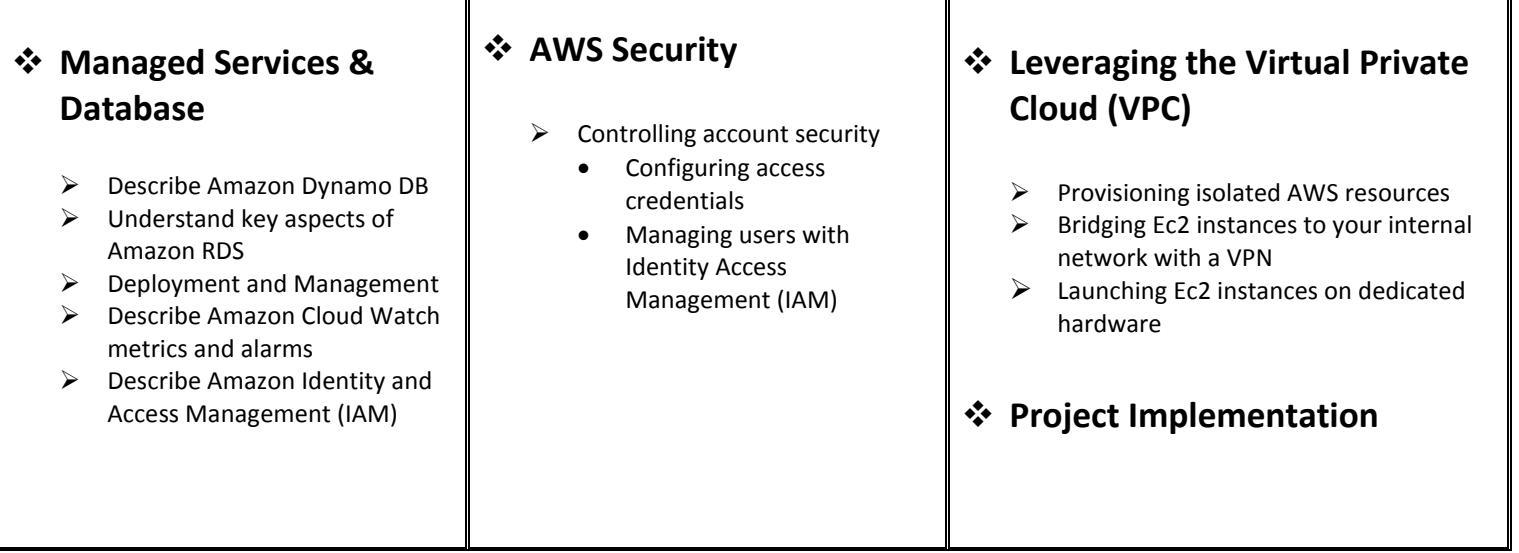

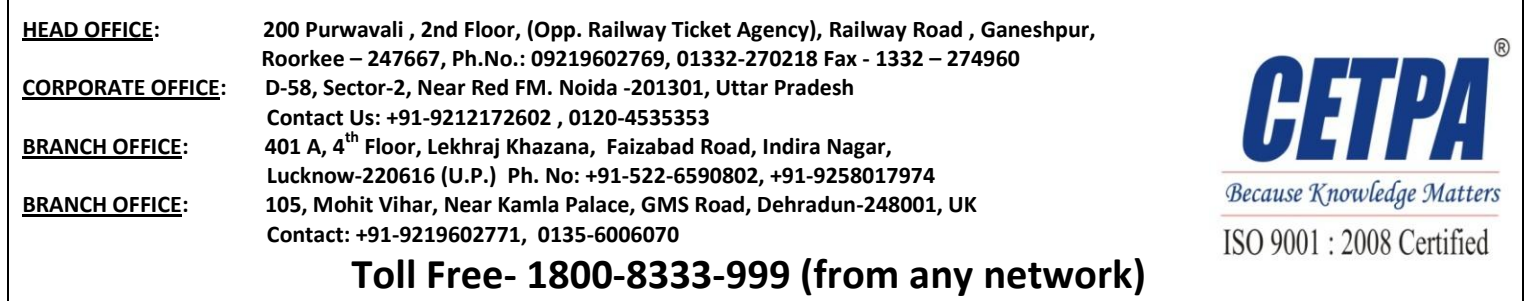

Г